# Стандартные программы

**Лекция №5**

Ахмедова Е.В. МОУ «СОШ №1» г.Осташков

# **Обзор**

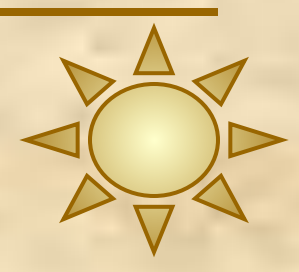

- Основная особенность программного обеспечения Linux ٠ - многообразие продуктов, решающих сходные задачи, особенно если дело касается области, в которой существует несколько подходов к их решению. Открытая модель разработки программ, позволяет любому выбрать самый подходящий для него инструмент и развивать именно его. Поэтому список проектов, так или иначе связанных с Linux, насчитывает десятки (или даже сотни) тысяч наименований
- Прикладные программы для Linux не являются частью самой Linux, поэтому любой из названных ниже программ может не оказаться в каком-то из конкретных дистрибутивов Linux.
- Но почти наверняка в любом дистрибутиве найдётся не меньше одной или нескольких программ для решения каждой из перечисленных ниже прикладных задач.

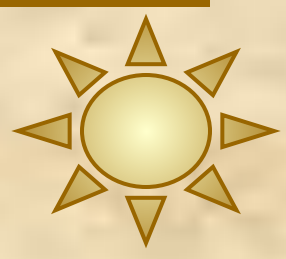

 $\theta$   $\times$ 

# **Текстовый редактор Kate**

- В состав рабочей среды KDE входит несколько текстовых редакторов. Они отличаются по мощности, функциональности и сфере применения. **Kate** можно назвать самым мощным приложением KDE для работы с простым текстом. Следующие, более продвинутые программы, уже рассчитаны на работу со сложным форматированием RTF.
- **■ Kate** позволяет работать с несколькими документами одновременно. Особенностью данного текстового редактора является возможность создания сессий. Каждая сессия состоит из произвольного набора документов. Также все они могут иметь собственные настройки приложения. Возле левой границы рабочего окна приложения находится панель с вкладками. Одна из них вызывает список документов текущей сессии.
- Каte способен проверять орфографию на русском языке.
- Текстовый редактор позволяет менять отступы строк, а также осуществлять их выравнивание.

#### 2 Сеанс по умолчанию: 1 - Kate

Правка Документ Вид Закладки Сервис Сеанс Настройка Окно Справка

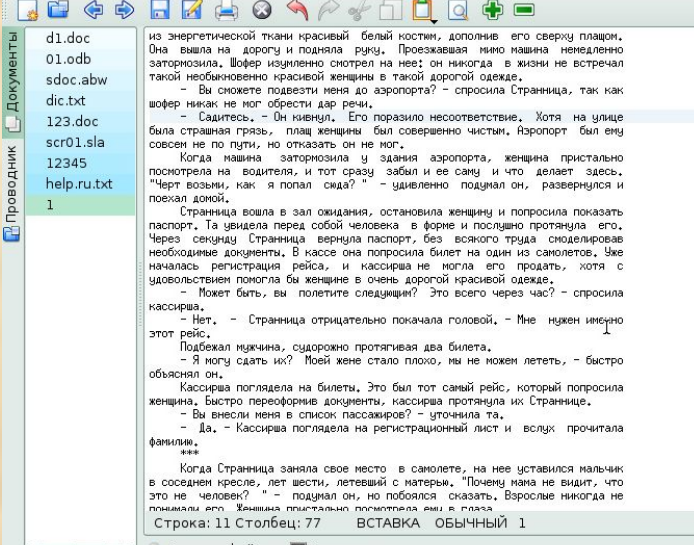

(4 ... 4 .) А Поиск в файлах **В Терминал** 

**Текстовый редактор KWrite**

**• KWrite** – не просто текстовый редактор для среды KDE. Это также и редактор для программистов, и он может считаться, по крайней мере, частичной заменой более мощным приложениям. Его лучше всего использовать вместе с Konqueror для просмотра файлов с исходными кодами на разных языках. KWrite хорошо выполняет и обычные функции редактора текстов. Одна из его основных особенностей – подсветка синтаксиса, которая настраивается для разных языков программирования.

Работа с KWrite очень проста. Если вы хоть раз пользовались текстовым редактором, у вас не должно возникнуть проблем.

В KWrite используется собственный протокол KDE для манипулирования графическими объектами. Файлы в KWrite можно перетаскивать с рабочего стола, из Konqueror или, например, FTP-сайта, открытого в одном из окон Konqueror.

Хотя чаще всего KWrite запускают из меню программ или через пиктограмму на рабочем столе, эту программу можно запустить и из командной строки в окне терминала. При этом вам доступны несколько полезных параметров.

Указав путь к какому-либо файлу и его имя, после запуска KWrite этот файл сразу же будет открыт (или создан).

*Пример:*

**% kwrite** 

#### **/home/myhome/docs/myfile.txt**

Описанный выше способ можно использовать и для открытия файлов из Интернета (если вы подключены к нему).

*Пример*:

**% kwrite** 

**ftp://ftp.kde.org/pub/kde/Welcome.msg**

# **Сеть. WWW-браузеры**

- *■ WWW-браузер* программа для просмотра гипертекста, доступного через Интернет – на сегодня чуть ли не самое важное приложение для персонального компьютера. Сегодняшний www-браузер должен «уметь» гораздо больше, чем просто отображать страницы HTML и переходить по гиперссылкам. Фактически, на него ложится задача работы данными Интернета во всём их многообразии, сюда входит и поддержка постоянно развивающихся стандартов, и обеспечение безопасности, и многое другое.
- **В Linux есть довольно большой выбор www-браузеров, однако первым** действительно современным свободным приложением для работы с Интернетом стала **Mozilla**. **Mozilla** – это целый пакет приложений для работы с Интернетом: мощный, насыщенный функциями коммуникационный центр для персонального компьютера. В состав пакета входит браузер, программа для работы с электронной почтой и редактор www-страниц.
- Более современен **FireFox**, разрабатываемый командой Mozilla на основе исходных кодов, соответствующих только WWW-браузеру.
- **Links** это текстовый браузер, на первый взгляд очень похожий на Lynx, но все же несколько отличающийся от него:
- 1. умением работать с таблицами и фреймами;
- 2. отображением цветов, указанных в HTML-странице;
- 3. использованием выпадающих меню (как в Midnight Commander);
- 4. возможностью загрузки файлов в фоновом режиме.

#### **Почтовые программы Mozilla Thunderbird**

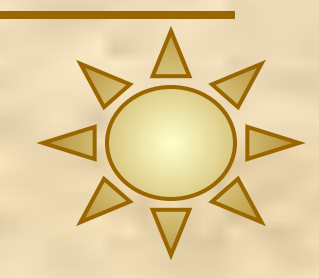

Mozilla Thunderbird – почтовый клиент, который повторяет и расширяет почтовую составляющую Mozilla. Thunderbird обладает самым мощным на сегодняшний день встроенным антиспамфильтром. Как и Firefox, Thunderbird легко расширять собственными модулями, написанными на высокоуровневых языках, и можно очень гибко настраивать. Ещё один почтовый клиент, несколько уступающий Thunderbird по возможностям, но превосходящий его по быстродействию, называется Sylpheed. Поскольку управление электронной перепиской – одна из задач рабочего стола, в каждой среде рабочего стола есть свой собственный почтовый клиент. Почтовый клиент для KDE называется KMail, он поддерживает как локальную доставку почты, так и множество почтовых протоколов (POP3, IMAP, SMTP). Почтовый клиент для GNOME называется Evolution, он интегрирован с календарём, адресной книгой и претендует на функции индивидуальной «записной книжки».

# Обмен сообщениями

- 
- Если компьютер подключён к Интернету постоянно, бывает удобно пользоваться ٠ службами, передающими сообщения в реальном времени (instant messaging service). Таких служб довольно много, самая популярная из них - ICQ.
- Psi удобный графический клиент сети быстрого обмена сообщениями Jabber (а ٠ значит, по всем протоколам, которые поддерживает выбранный Jabber-сервер). Psi поддерживает такие возможности Jabber, как одновременная работа с несколькими серверами, конференции, криптозащиту передаваемой информации (через SSL и GnuPG), работу через HTTP (S) прокси-сервер и т. д. SIM - многопротокольный клиент обмена мгновенными сообщениями. Поддерживаются протоколы ICQ, Jabber, MSN, AIM, YIM, a также LiveJournal.
- Кроме того, имеется множество модулей, реализующих дополнительные ٠ возможности. Есть вариант SIM, ориентированный на среду KDE. На среду KDE ориентирован и другой мощный клиент, имеющий поддержку также и IRC, – Kopete.
- На среду Gnome ориентирован Gaim наиболее мощный и наиболее гибко настраиваемый клиент. Имеет модули доступа почти ко всем мыслимым ٠ протоколам, позволяет писать сценарии на Perl и TCL.
- Для IRC есть и специальные клиенты: ChatZilla (как можно догадаться из ٠ названия, он «встроен» в Mozilla, но доступен и как дополнение к Firefox) или **X-Chat** – весьма мощная программа, ориентированная на «хитрости» IRC.

# Офисные программы

- Важной частью современной рабочей станции являются так называемые н офисные средства обработки информации. Под офисными приложениями обычно понимают стандартный набор из текстового процессора, средства работы с электронными таблицами, средства создания презентаций, средства для работы с базами данных. Все перечисленные офисные приложения входят в пакет OpenOffice.org - это свободный набор офисных программ, не уступающий по возможностям несвободному Microsoft Office, а кое в чём даже превосходящий его
- OpenOffice.org позволяет работать со всеми форматами файлов Microsoft ٠ Office.
- оначалу проект (под именем StarOffice) развивался закрыто, без доступа мирового программистского сообщества к исходным текстам. Однако в 2000-м году компания Sun Microsystems открыла исходные тексты программного продукта, образовав OpenOffice.org
- о возможностям OpenOffice.org остаётся самым развитым и полным н офисным пакетом для Linux, однако есть и другие офисные средства:
- офисный пакет Koffice, ориентированный на среду KDE, в котором есть примерно тот же набор офисных приложений, что и в OpenOffice.org.
- словарный процессор Abiword  $2.$
- электронные таблицы GNUmeric.  $\overline{3}$ .

# **Работа с POSTSCRIPT и PDF**

- **■ PDF** (Portable Document Format, переносимый формат документов) создан на основе языка PostScript. Его основная задача – обеспечить одинаковый внешний вид документа в любой операционной системе
- Специально для просмотра PDF-файлов предназначена программа **xpdf**, она позволяет переходить по гиперссылкам в документе, просматривать структуру документа, производить поиск и поддерживает сглаживание шрифтов. На основе исходных текстов xpdf создана библиотека **poppler**, предназначенная для отрисовки PDF, которая стала основой других популярных приложений для просмотра PDF: **kpdf** (компонент графической среды KDE, отличается более богатыми интерфейсными возможностями) и **Evince**. Многие дистрибутивы Linux включают **Acroread** – версию известного приложения Adobe Acrobat для Linux, однако, в отличие от названных выше, оно является несвободным программным продуктом.

# Графика

- Inkscape программа векторного рисования общего назначения. Она ٠ использует в качестве формата собственных файлов W3C SVG и обладает не только полным набором базовых функций работы с векторными объектами и слоями, но и рядом функций, аналогов которым нет и в крупных закрытых продуктах, таких как Adobe Illustrator или Corel DRAW.
- Многообещающе выглядит проект Skencil, позволяющий редактировать ٠ некоторые виды PostScript-файлов. Среда KDE также имеет «свой» редактор векторной графики, Karbon14, входящий в состав семейства программа KOffice.
- Построением диаграмм для KDE является встроенная в пакет KOffice утилита **Kivio**
- В Linux есть развитые средства для редактирования растровой графики.<br>Самым мощным из них является GIMP (GNU Image Manipulation Program). С её помощью пользователь сможет редактировать изображения, создавать логотипы и другие графические элементы, особенно полезные при создании Web-страниц. GIMP включает много инструментов и фильтров, аналогичных тем, которые можно найти в коммерческих графических редакторах, а также несколько возможностей, эксклюзивных для этой программы.
- Для Linux создано несколько программных пакетов, работающих с пространственными представлением объектов. Исходные тексты одного из самых мощных пакетов трёхмерного моделирования, пересчёта (рендеринга) и анимации - Blender

### **Мультимедиа**

- 
- Очевидный лидер по популярности среди этого класса программ **XMMS** (X Multi Media System). Помимо основной функции – играть музыку (поддерживается множество форматов) – в нём реализовано немало звуковых и визуальных эффектов благодаря большому количеству расширений. Интерфейс XMMS аналогичен интерфейсу не менее популярного в системах Windows приложения WinAMP.
- В Linux есть большое количество терминальных утилит для воспроизведения звука. Некоторые из них, например, **mpg123**, **mpg321**, **ogg123** или **splay**, предназначены для проигрывания оцифрованного звука. Другие, такие как **lazy** или **cd-console**, управляют музыкальными *лазерными* дисками. Есть утилиты, играющие музыку в нотном (midi) и других форматах – timidity, mikmod, sidplay и прочие. Чтобы пользователь не запутался, специальные оболочки, например **mpfc** или **cplay**, предоставляют общий интерфейс ко всем консольным проигрывателям.
- **Rosegarden представляет из себя развитый MIDI- и аудиосеквенцер,** нотный редактор, а также редактор общего назначения для сочинения и редактирования музыки. О
- **■ Noteedit** нотный редактор (редактор партитур), основанный на MIDIбиблиотеке TSE3. Он может писать и читать MIDI-файлы

### **Редакторы и фильтры оцифрованного звука**

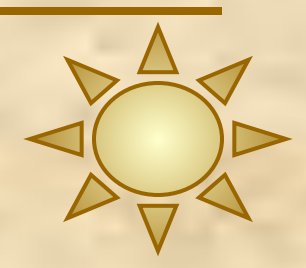

- Популярный свободный редактор звука **Audacity**. Он умеет записывать звук сразу в форматы WAV, AIFF, AU, IRCAM или MP3. В нём есть всевозможные инструменты для редактирования записанного звука
- **■ Sweep** это многоканальный звуковой редактор, в котором реализованы все основные операции, такие как удаление, копирование, вставка и применение эффектов, оформленных в виде плагинов, к любой части звукового файла. Примерно теми же возможностями обладают и другие редакторы звука – Rezound, WaveSurfer и GNUSound.

# **Видеопроигрыватели**

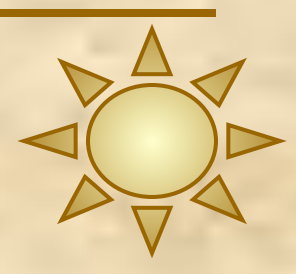

- Наиболее полнофункциональным и удобным «домашним кинотеатром» для Linux является программа **xine**. Xine поддерживает mpeg-2 и mpeg-1 (включая DVD) потоки, MPEG-4 и другие форматы. Альтернативный ему универсальный проигрыватель – MPlayer. Существует приложение для проигрывания *видео-потока*, получаемого по Сети – VideoLAN (vlc), которое работает с форматами MPEG1, MPEG2, MPEG4 (также известный как DivX) и DVD.
	- **■ Xawtv**  программа для просмотра и записи видео-потоков Video4Linux, то есть программа для просмотра ТВ. Xawtv использует набор графических элементов Athena. Может использоваться совместно с VDR для *просмотра* цифрового спутникового, кабельного и эфирного ТВ формата DVB.

### **Видео-редакторы и конвертеры**

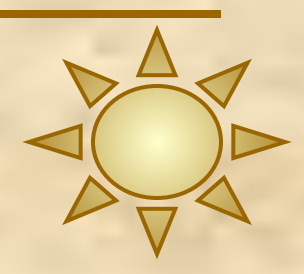

- **В Linux есть выбор средств для преобразования и обработки** видео. **LiVES** (the Linux Video Editing System) претендует на звание простого, но *мощного* средства редактирования и эффект - обработки видео.
- **GStreamer** представляет собой библиотеку для обработки медиа-потоков, основанное на идее объединённых в графы фильтров, обрабатывающих медиа-данные. Приложения, использующие эту библиотеку, смогут производить любую обработку медиа-данных от обработки звука до проигрывания видео.
- **Kino** это нелинейный редактор цифрового видео (DV) для Linux.
- **■ Ffmpeg** это «сверхзвуковой» кодировщик/декодировщик видео и звука, работающий в режиме реального времени, а также потоковый сервер и преобразователь различных звуковых и видеоформатов.

# **Запись CD и DVD**

■ Для записи дисков и сопровождающих запись задач в Linux есть как минимум два приложения с графическим интерфейсом: входящее в комплект приложений для KDE **K3b** и написанное на GTK **xcdroast**. Фактически, оба этих приложения – это графические оболочки над терминальными утилитами для записи CD и DVD, в первую очередь cdrecord и cdrdao, которыми можно пользоваться и непосредственно из командной оболочки. cdrecord – утилита для записи дисков с цифровыми данными, в нём реализована полная поддержка аудио-, смешанных, мультисессионных и CD+ дисков. cdrdao – программа записи аудиодисков в одну сессию позволяет управлять областями в начале дорожек данных (длиной до 0, ненулевые аудиоданные) и, например, международными стандартными кодами записи. Все данные, которые будут записаны на диск, должны быть описаны в текстовом файле. Аудиоданные могут быть в форматах WAVE или raw.

#### **Издательские системы**

- 
- В Linux самой известной и системой подготовки качественных документов, пригодных к печати в типографии, является **TeX**. TeX – это фактически специализированный язык программирования, специально разработанный для описания типографского набора. Документ в TeX представляет собой текст, сопровождённый командами, указывающими, какое форматирование следует произвести. Возможности TeX очень широки, однако для того, чтобы их использовать в полной мере, требуются довольно серьёзные познания в нём.
- В Linux есть, по крайней мере, одна программа для визуальной подготовки оригинал-макетов, аналогичная издательским системам Adobe PageMaker, QuarkXPress и подобным – **Scribus**. Возможности его могут быть более ограничены, чем у перечисленных коммерческих аналогов, однако он распространяется свободно и в настоящее время активно разрабатывается.

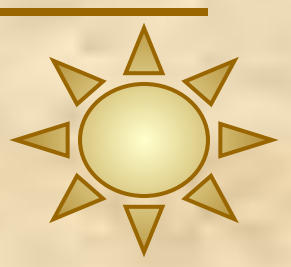

**Какие из приведенных ниже браузеров являются текстовыми?**

- *■ Linux*
- Konqueror
- *■ Lynx*
- Mozilla

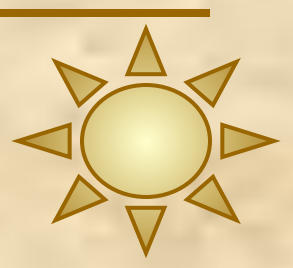

**Как называется популярный текстовый редактор в среде kde?**

- **Mike**
- *■ Kate*
- **Sara**
- LinuxEditor
- WordPad

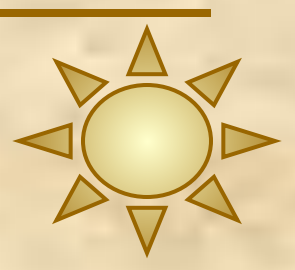

**Возможно ли, работая в линукс, записывать CD или DVD диски?**

- Только CD диски
- Только DVD диски
- *■ Возможно, и CD и DVD диски*
- Невозможно

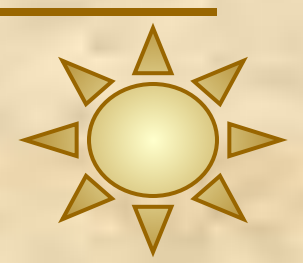

**K3B – это программа позволяющая:**

- Форматировать устройства
- *■ Записывать CD/DVD*
- **Создавать архивы**
- Работать с 3-х мерной графикой

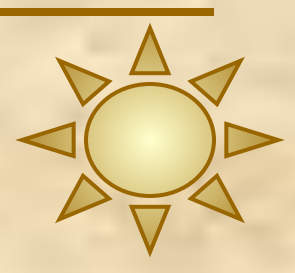

• Какие из перечисленных утилит служат для построения диаграмм и блок-схем?

- $\overline{\phantom{a}}$  xfig
- **xpdf**
- $\blacksquare$  Dia
- $Kivio$
- **GIMP**

Какие из перечисленных программ предназначены для работы с векторной графикой?

- Inkscape .
- Blender
- GIMP
- ImageMagick
- Skencil